# **Adatbázisok elmélete 13. eloadás ˝**

Csima Judit Budapesti Műszaki és Gazdaságtudományi Egyetem Számítástudományi Tsz. I. B. 136/bcsima@cs.bme.hu

2003. Március 26.

**ADATBÁZISOK ELMÉLETE 13. ELOA˝ DÁS**

## **Relációk törlése, módosítása**

Relációk törlésére a **DROP TABLE** használandó.

Szintaxis: DROP TABLE <relációnév>

Példa 2: Film reláció törlése :-( DROP TABLE film

Relációk módosítására az **ALTER TABLE** használandó.

Például nem törölhető olyan attribútum, amire még van hivatkozás.

Lehetőség van új attribútum definiálására (ADD), attribútum törlésére (DROP), attribútum adattípusának módosítására (**MODIFY**), kényszerek módosítására, alapértelmezett érték megadására. Mindezek csak a jelenlegi adatokkal konzisztensen végezhetők el.

Szintaxis: ALTER TABLE <relációnév> <opciók>

**ADATBÁZISOK ELMÉLETE 13. ELOA˝ DÁS** Példa 1: Film reláció létrehozása CREATE TABLE film( filmID number(5), cim varchar(50), rendezo char(30), ev number(4), hossz number(3) DEFAULT 90)

A lehetséges adattípusok függenek az adatbáziskezelőtől. A főbb típusok:

**char(n)** *<sup>n</sup>* hosszú karaktersorozat **varchar(n)** maximum *<sup>n</sup>* hosszú karaktersorozat **number(n,m)** *n* hosszú, *m* tizedesjegyű szám **date**dátum

**ADATBÁZISOK ELMÉLETE 13. ELOA˝ DÁS** Példa 3: Vetit relációhoz helyár hozzáadása ALTER TABLE vetit ADD helyar NUMBER(4)

Példa 4: Mozi relációból <sup>a</sup> város eltávolítása ALTER TABLE mozi DROP varos

1

Példa 5: Ha <sup>a</sup> helyárakat ezentúl dollárban számoljuk... ALTER TABLE vetit MODIFY helyar NUMBER(4,2)

 $\overline{2}$ 

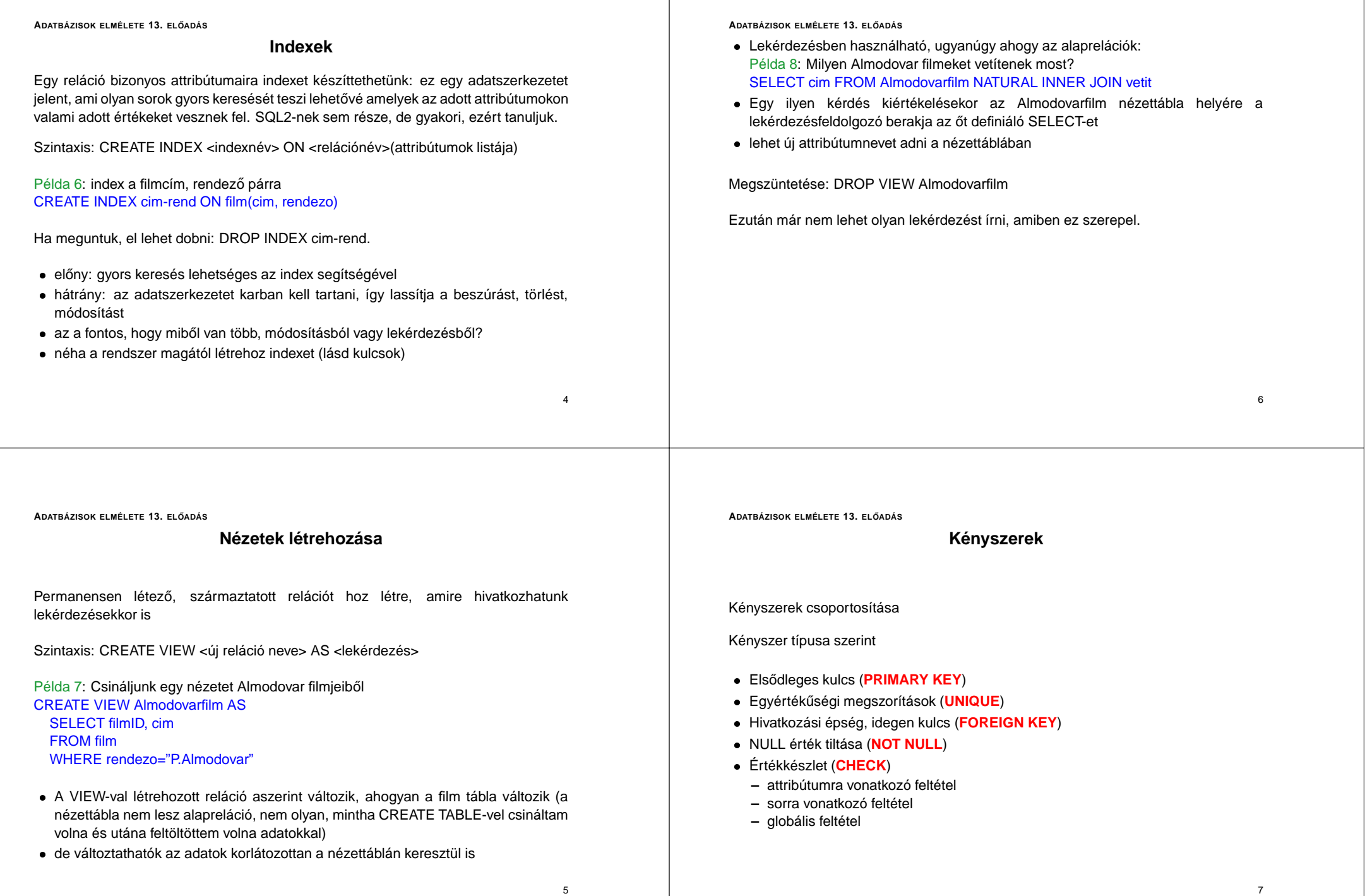

5

#### **ADATBÁZISOK ELMÉLETE 13. ELOA˝ DÁS**

## **Elsődleges kulcs, egyediség**

Attribútum(ok) elsődleges kulccsá tétele: PRIMARY KEY Attribútum(ok) egyediségének megkövetelése: **UNIQUE**

Mindkét esetben az adott attribútumoknak egyértelműen azonosítaniuk kell a sort.

Különbség: PRIMARY KEY csak egy lehet, idegen kulcs csak erre hivatkozhat, sok rendszer automatikusan indexet hoz rá létre.

### Szintaxis:

a tábla létrehozásakor, az attribútum definíciójában: <attribútum> <típus> { PRIMARY KEY | UNIQUE }

relációdefiníción belül, önállóan, külön sorban: { PRIMARY KEY | UNIQUE } (<attrib<sub>1</sub>>,...,<attrib<sub>k</sub>>)

**Ilyenkor (<attrib**1**>, . . . ,<attrib***k***<sup>&</sup>gt; ) együtt <sup>a</sup> kulcs. Ha egy kulcs több attribútumból áll, akkor csak így lehet megadni.**

 $\circ$ 

9

#### **ADATBÁZISOK ELMÉLETE 13. ELOA˝ DÁS**

## **Idegen kulcs**

A hivatkozási épség fő eszköze az SQL-ben.

Másik reláció elsődleges kulcsára hivatkozás. Kulcsszavak: **FOREIGN KEY, REFERENCES**

### Szintaxis:

attribútum definícióiában: <attribútum> <típus> REFERENCES <hivatkozott reláció>(<hivatkozott attribútum>)

relációdefiníción belül, önállóan, külön sorban : FOREIGN KEY <attribútumok> REFERENCES <h. reláció>(<h. attribútumok>)

A FOREIGN KEY kulcsszó után álló attribútumokat nevezzük idegen kulcsoknak. A fenti deklaráció jelentése: ha létezik egy sor <sup>a</sup> relációban, ahol az idegen kulcsban levő attribútumok valami adott értékeket vesznek fel, akkor léteznie kell a hivatkozott relációban is egy olyan sornak, ahol <sup>a</sup> hivatkozott attribútumok értékei ugyanezek.

10

#### **ADATBÁZISOK ELMÉLETE 13. ELOA˝ DÁS**

A kulcsfeltételeket a rendszer minden beszúrás és módosítás előtt ellenőrzi, ezért van automatikusan index rájuk. És persze emiatt óvatosan kell <sup>a</sup> kulcsok megadásával bánni, mert nagyon lelassíthatják az adatmódosításokat.

**ADATBÁZISOK ELMÉLETE 13. ELOA˝ DÁS**

Kell, hogy a hivatkozott attribútumok elsődleges kulcsot alkossanak a hivatkozott relációban.

Az idegen kulcs deklarálása után záradékban megadható, mi történjen, ha <sup>a</sup> hivatkozott mező megváltozik, törlődik, illetve ha a hivatkozó mező megváltozna.. Lehetőség van a változás/törlés megtiltására vagy a hivatkozó mező kijavítására is.

#### **ADATBÁZISOK ELMÉLETE 13. ELOA˝ DÁS**

# **NULLitás**

A **NOT NULL** kulcsszóval megtilthatjuk egy attribútum esetében <sup>a</sup> **NULL** (ismeretlen, nem létező) érték megadását. Ezt használva mindenképpen valamilyen érték kerül az attribútum valamennyi sorába, ezért csak kötelezően megadandó attribútumok esetén használiuk!

Szintaxis: az attribútum definíciójában: <attribútum> <típus> NOT NULL

**ADATBÁZISOK ELMÉLETE 13. ELOA˝ DÁS**

Ebben az esetben a vetit tábla minden egyes változásakor leellenőrizzük, hogy létezike a megfelelő film a film táblában.

Baj ezzel: csak akkor ellenőrzi, ha a vetit táblával történik valami, azt simán hagyja, hogy <sup>a</sup> film táblából töröljek, pedig ilyenkor is elromolhat.

Erre megoldás az ASSERTION:

CREATE ASSERTION vetit-film CHECK ( vetit.filmID IN (SELECT film.filmID FROM film) )

Ezt a rendszer minden olyan alkalommal ellenőrzi, ha vagy a vetit vagy a film változik.

### Megjegyzések:

a kényszerek a **CONSTRAINT** kulcsszó segítségével elnevezhetőek (a PRIMARY KEY, CHECK elé írva) új kényszer hozzáadására, meglévő törlésére az ALTER TABLE ... {ADD | DROP} CONSTRAINT ad lehetőséget.

**ADATBÁZISOK ELMÉLETE 13. ELOA˝ DÁS**

# **Értékkészlet meghatározása**

Attribútum által felvehető értékek halmazát a **CHECK** kulcsszóval korlátozhatjuk.

### Szintaxis:

attribútumra vonatkozó feltétel: <attribútum> <típus> CHECK (<feltétel>) sorra vonatkozó feltétel, relációdefinícióban: CHECK (<feltétel>) több relációra vonatkozó globális feltétel: CREATE ASSERTION <kényszernév> CHECK(<feltétel>)

Tipikus attribútumra vonatkozó feltételek lehetnek:

értékkészlet felsorolása: <attribútum> IN (<érték1>, . . . , <értékn>) intervallum megadása: <attribútum> BETWEEN <alsó határ> AND <felső határ> De bármi állhat itt, ami WHERE után szerepelhet, akár alkérdés is

Például a vetit tábla létrehozásakor beírhatunk egy ilyen sort: CHECK (filmID IN (SELECT film.filmID FROM film))

**ADATBÁZISOK ELMÉLETE 13. ELOA˝ DÁS**

## **Példák kényszerekre**

A film és <sup>a</sup> vetit relációk kényszerekkel kiegészített létrehozása:

CREATE TABLE film( filmID number(5) PRIMARY KEY, cim varchar2(50) NOT NULL, rendezo char(30) NOT NULL, ev number(4) CHECK (ev >= 1900), hossz number(3) DEFAULT 90 CHECK (hossz BETWEEN 1 AND 300), szinkronizalt char(1) DEFAULT 'N' CHECK (szinkronizalt IN ('I','N')), UNIQUE(cim,rendezo) )

 $12$ 

14

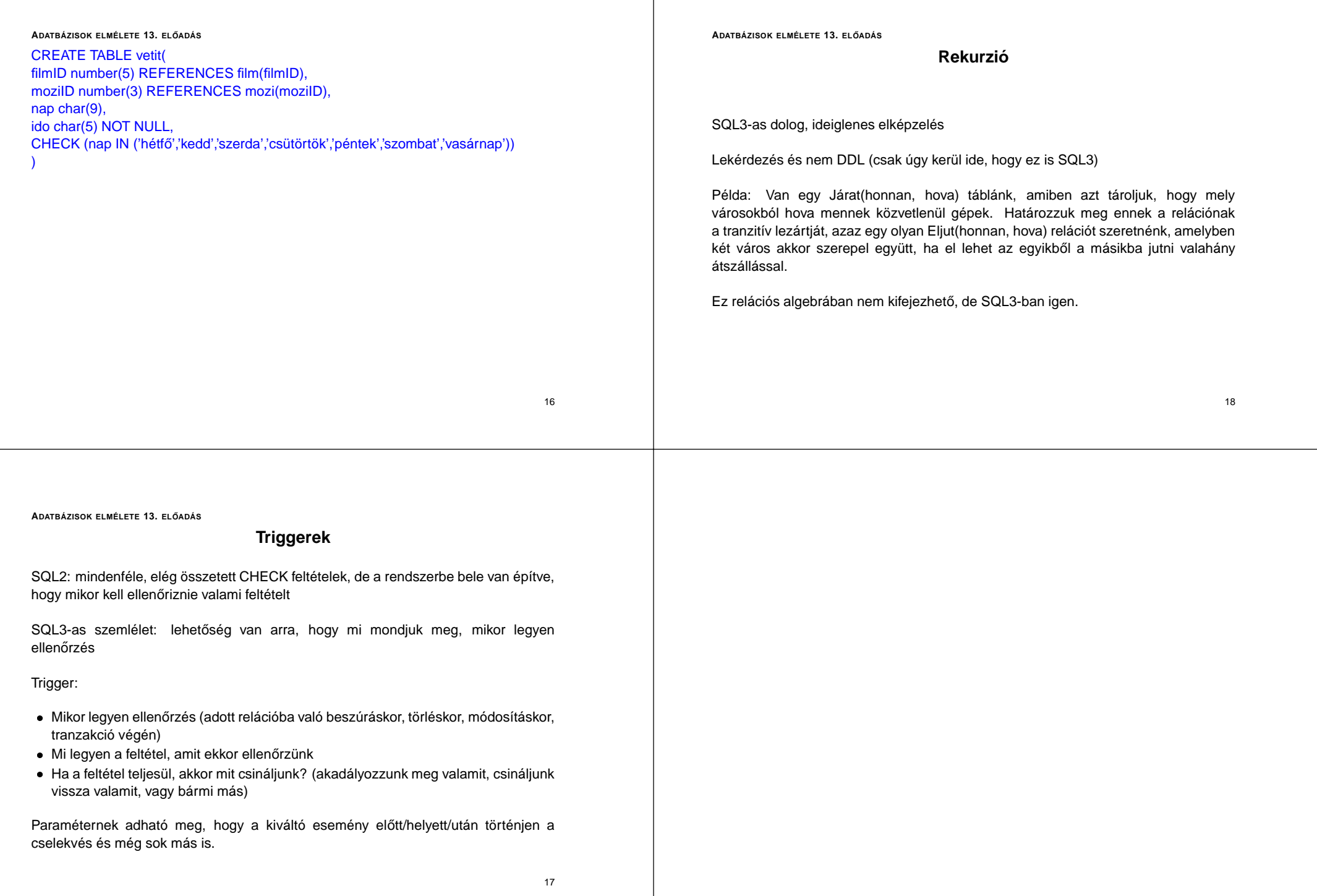